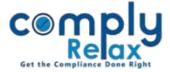

## **Customization available for Right Issue documents**

Dear users,

Greetings of the day!,

The documents for allotment via right issue has been added to the dashboard repository. Now you can make changes in the content of these documents as per your standard.

Please follow below mentioned instructions to access this feature:

Dashboard ⇔ Secretarial Practice ⇔ Repository ⇔ Standard Repository

## In the standard repository search "right"

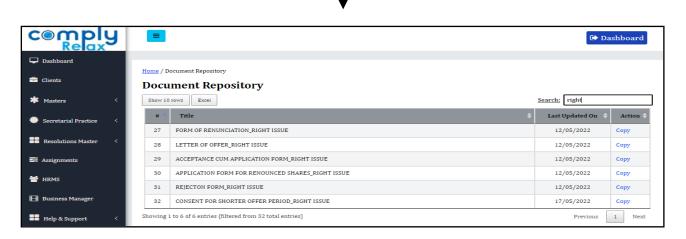

All these documents as shown in the above image are available for customization, you have to copy these in your standard to get the latest data.

After copying you can go back to repository and edit these documents as per your standard.

| Edit Document | t                                                                                                    |                                                                                                    |
|---------------|----------------------------------------------------------------------------------------------------|----------------------------------------------------------------------------------------------------|
| Title         | FORM OF RENUNCIATION_RIGHT ISSUE                                                                                                    |                                                                                                    |
| Format        | Øynamic Variable B I IS IS <td>You can place the variables<br/>by moving the cursor<br/>where you wish to put the<br/>variable and then select the<br/>variable from the<br/>dropdown list as shown n<br/>the image.</td> | You can place the variables<br>by moving the cursor<br>where you wish to put the<br>variable and then select the<br>variable from the<br>dropdown list as shown n<br>the image. |
|               | To,<br>The Board of Directors,                                                                                                    |                                                                                                    |
|               | body p strong                                                                                                    |                                                                                                    |
| Submit        |                                                                                                    |                                                                                                    |

\*Please note that if you make any change to the variable, the auto linking will be disabled.

Private Circulation only